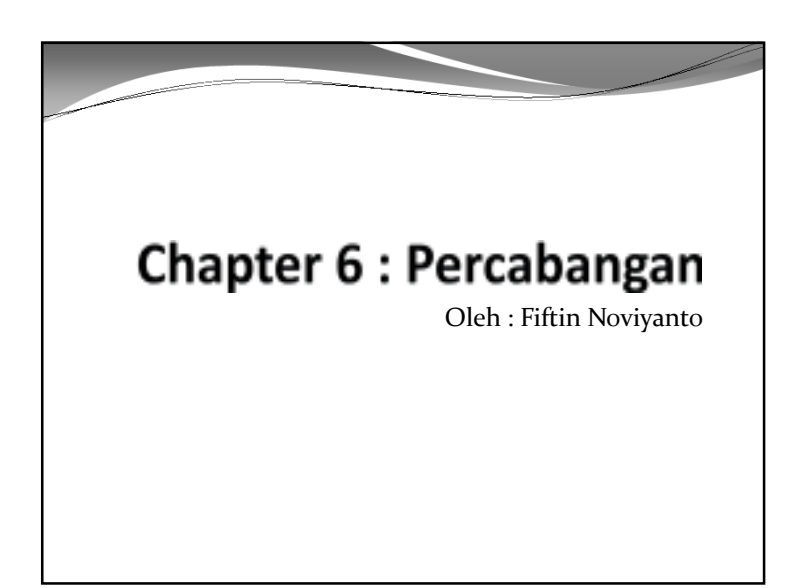

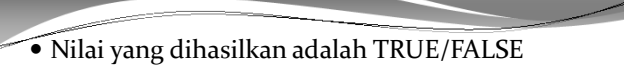

- Menggunakan operator relational dan atau operator logic.
- Contoh :

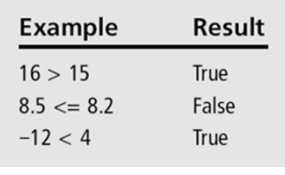

# Tipe Boolean

- Operator aritmatika menghasilkan angka. Sedangkan operator relational dan operator logika menghasilkan nilai TRUE/FALSE.
- Tipe boolean, diambil dari nama seorang ahli matematik yang bernama George Boole.
- Untuk menghasilkan nilai TRUE/FALSE dibutuhkan tipe data yang berbeda untuk suatu variabel tersebut. Dibutuhkan type boolean untuk pengambilan keputusan pada program.
- Tipe boolean dapat digunakan pada statement control, statement **if**.

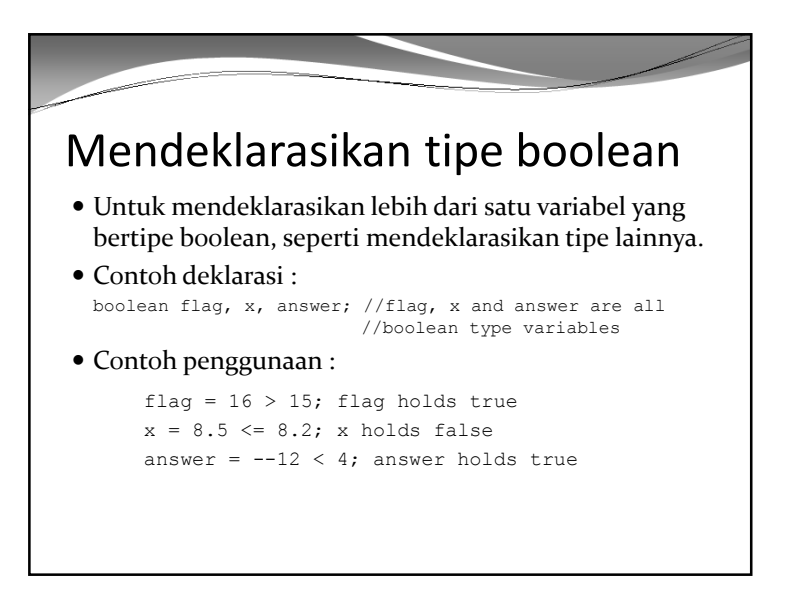

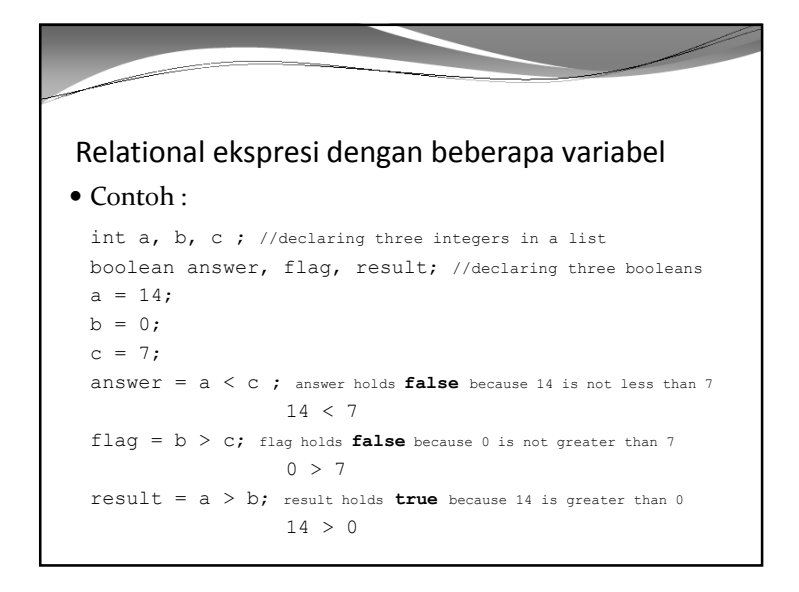

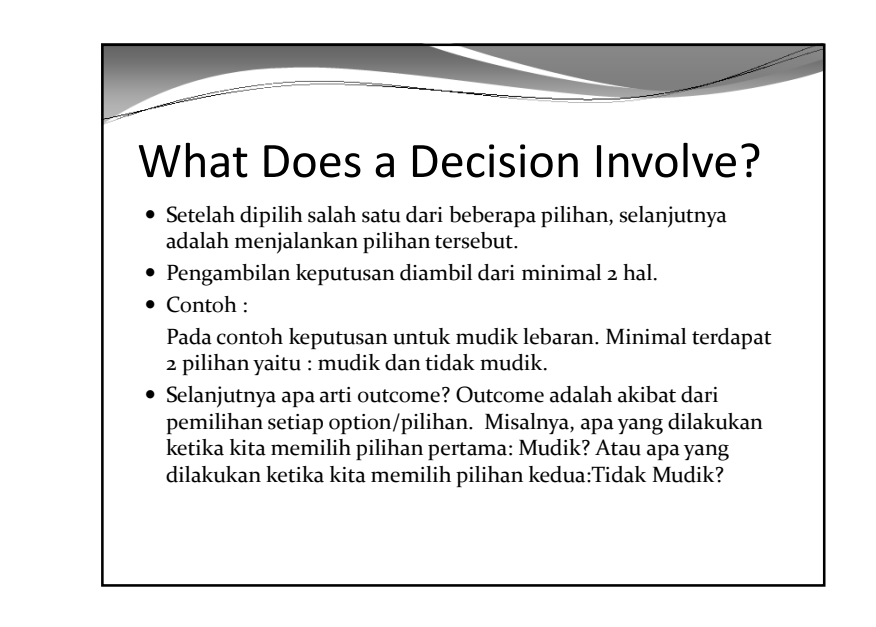

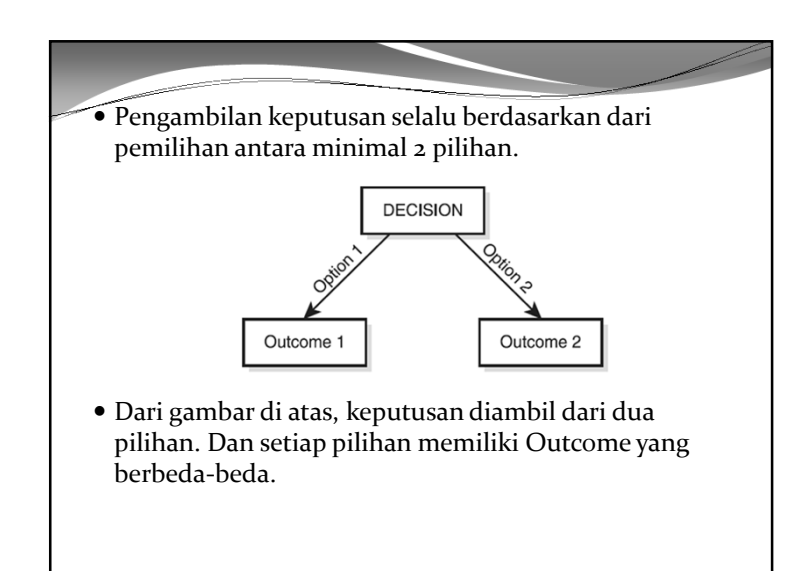

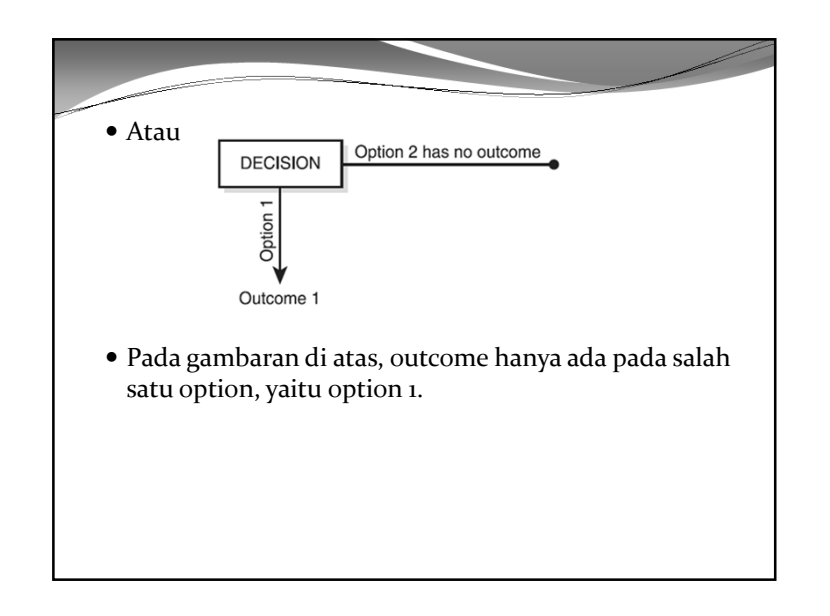

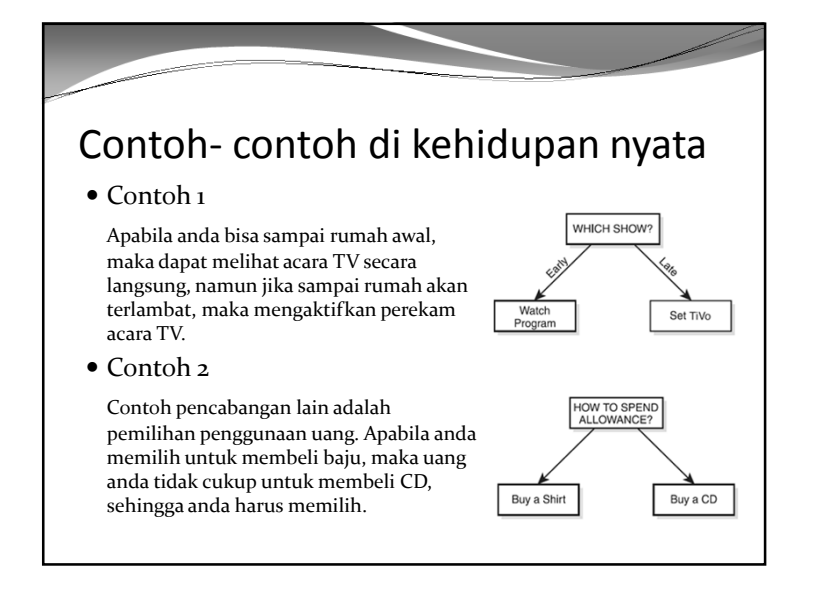

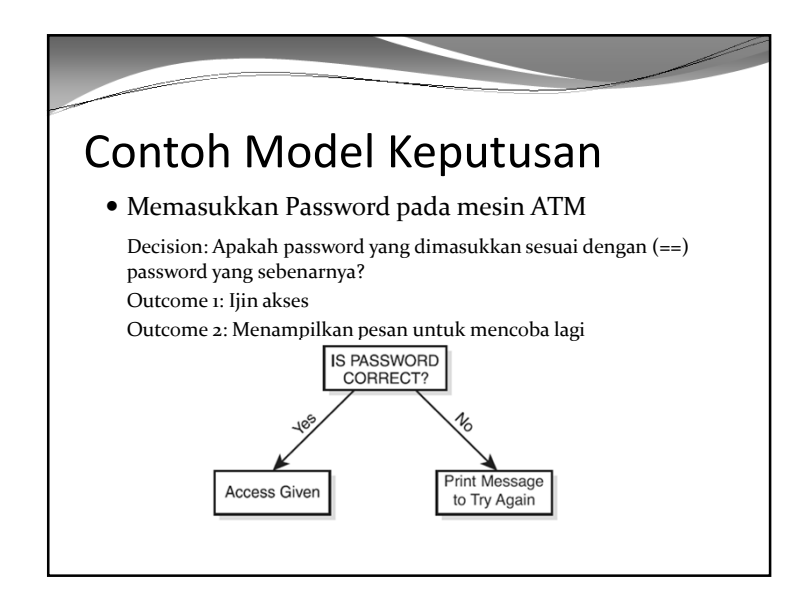

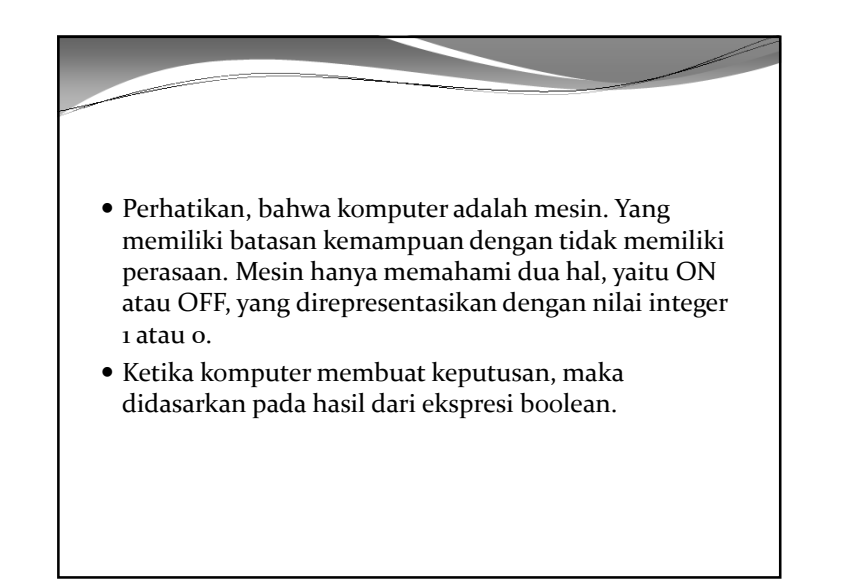

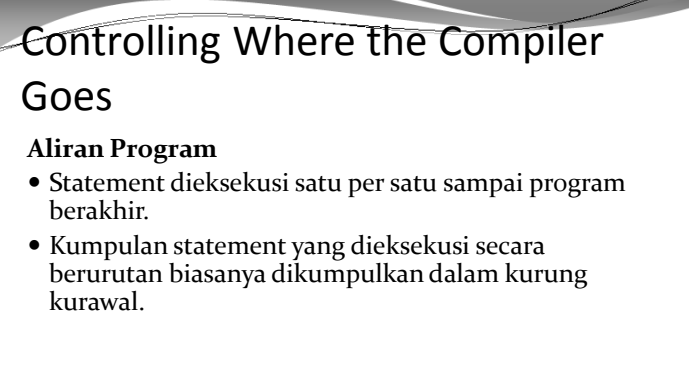

## Control Statement

 Statement control dalam bahasa pemrograman adalah statement yang mengijinkan compiler untuk mengeksekusi perbaris kode program.

#### **If Statement**

 Statement **if** adalah salah satu contoh statement control. Statement **if**  memiliki dua bagian : kondisi boolean dan aksi yang mengikutinya Contoh penerapan if

### **Hypothesis/Boolean Condition Conclusion**

- Jika besok hujan, saya tidak kuliah. Jika saya menang game, saya akan mentraktir teman.
- 

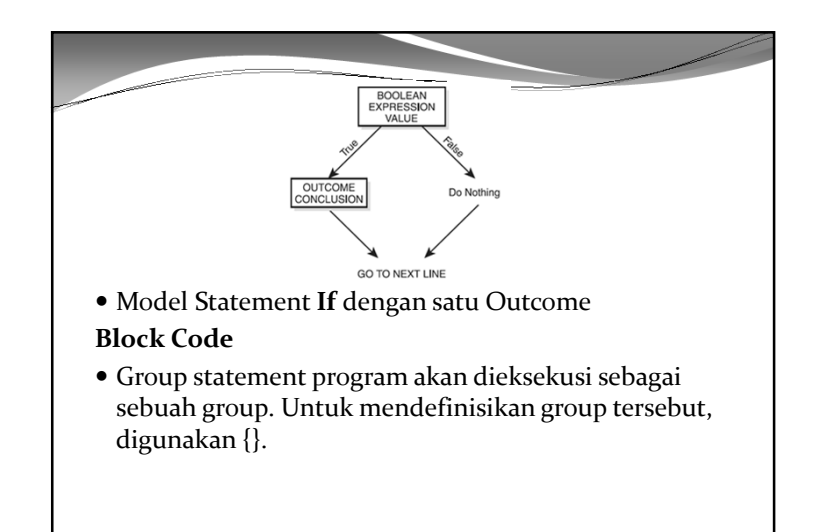

- Pada pencabangan, hypotesis bisa juga berupa boolean expression. Boolean expressions, menggunakan operator relational : < (kurang dari), > (lebih dari), <= (kurang dari atau sama dengan), >= (lebih dari atau sama dengan), == (sama dengan), and != (tidak sama dengan).
- Contoh :
	- Apabila password yang dimasukkan sama dengan password yang benar boolean expression
- diijinkan mengakses accout ← conclusion
- Penerapan di pemrograman : string entered password, real password; if (entered password == real password) tboolean expression **provide access to the account.**  $\leftarrow$  conclusion

## The If. . .Else Statement: The Two-Outcome Decision

Contoh kasus :

 Apabila biaya perbaikan mobil lebih dari 20 juta, maka saya akan membeli mobil baru, namun jika tidak, maka mobil akan diperbaiki saja.

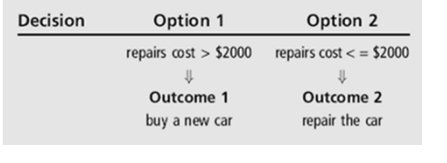

### Contoh penggunaan if..else…

#### $\bullet$  Contoh 1 :

if (number > 0)

cout << "The number is positive." << endl;

**else** 

cout << "The number is not positive." << endl;

#### Contoh 2 :

if (age  $>= 16$ )

cout << "You are old enough to drive." << endl;

else

cout << "You are not old enough to drive." << endl;

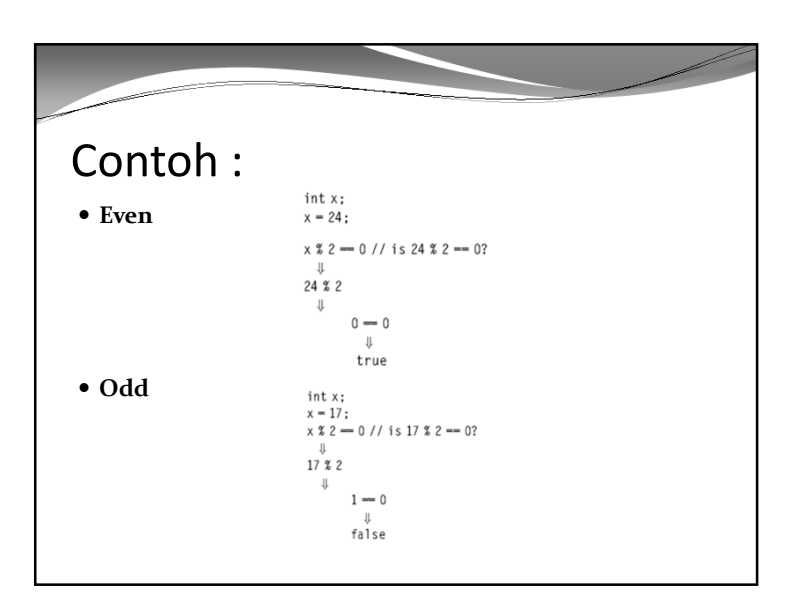

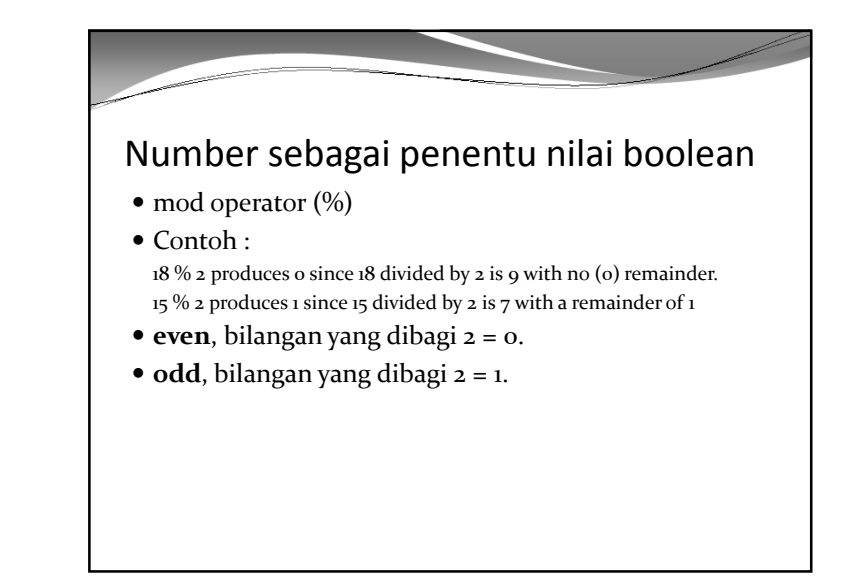

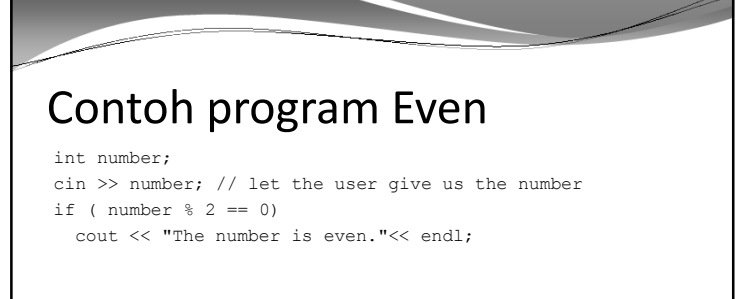

#### **Atau**

int number; boolean answer; //both variables are declared cin >> number; // let the user give us the number answer = number  $2 == 0$ :// answer holds true or false if ( answer) cout << "The number is even."<< endl;

# Contoh program Even Atau Odd

#### int number;

 cin >> number; // let the user give us the number. if (  $x \sqrt{8}$  2 == 0)

cout << "The number is even."<< endl;

else

cout << "The number is odd."<< endl;

**Atau** 

???

### Statement Switch/Case Pada dasarnya keputusan diambil dari dua pilihan. Namun apabila terdapat beberapa pilihan, maka pada program C++ dapat digunakan statement **switch**  Statement switch akan mengecek variabel integer. Contoh : int your choice; cout << "Please choose your option by typing the number 1, 2, or 3." << endl; cin >> your\_choice; switch (your\_choice) { case 1: statement 1; statement 2; statement 3; case 2: statement 1; case 3: statement 1; statement 2; }

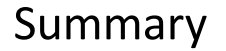

- Tipe boolean adalah tipe variable
- Digunakan untuk mengecek expresi boolean. Menyimpan nilai TRUE/FALSE.